## **【WebClass】メンバー登録方法**

## **(例)メンバー登録して、「INFOSS 情報倫理」を受講する。**

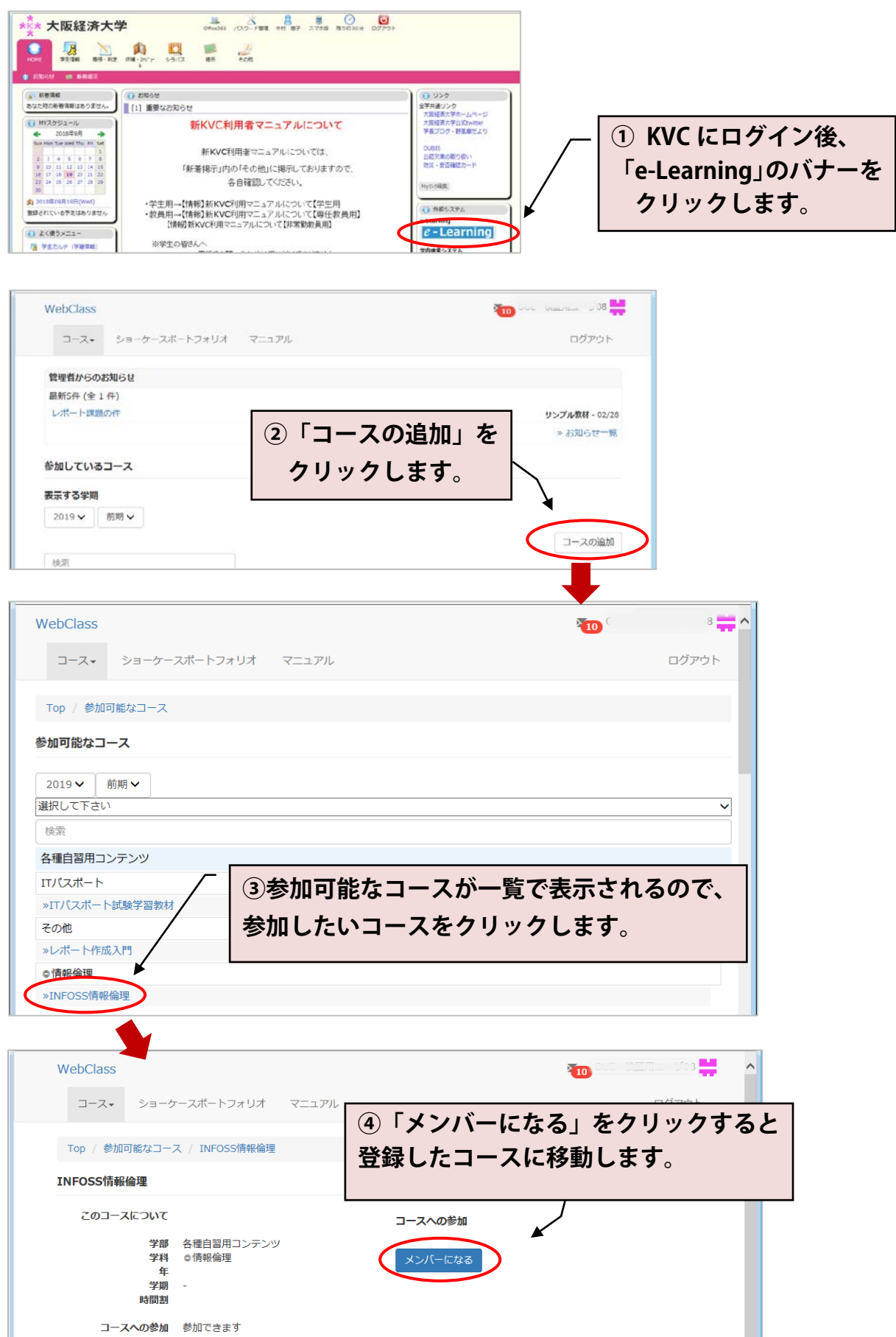